## UC Berkeley: CS61C (Garcia & Lustig): Midterm part 1: 2014-10-10

Name (first last)

 $\overline{SID}$ 

 $cs61c-$ 

← Name of person on left (or aisle)

Name of person on right (or aisle)  $\rightarrow$ 

## Question 1: Running in circles (25 min, 18 pts)

A nibble is half of a byte (4 bits). You'd like to implement Loadnibble in MAL MIPS, a function that takes one  $\text{uint32}_t$  argument **N** and returns the  $\textbf{N}^{\text{th}}$  nibble of memory in the lowest 4 bits of the return register (the other 28 bits should be 0). Note: The  $\mathbf{w}^{\text{th}}$  nibble immediately follows the  $\mathbf{w}$ -1<sup>th</sup> nibble without overlapping; see box . The MIPS instruction srlv ("shift right variable") might be useful here; it operates like the shamt-based right-shift, except that its 3<sup>rd</sup> register argument is the variable amount to shift by.

- a) What fraction of all the nibbles of memory can you access?
- b) Implement Load Nibble by filling in the blanks:

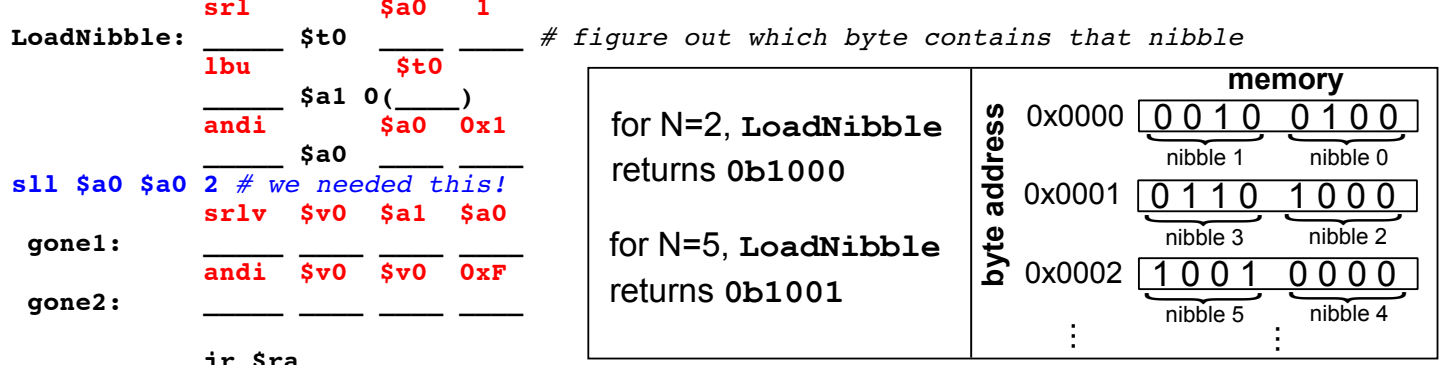

c) We want to rewrite Loadnibble to make use of a helper function **Helper** that will take two nibble in **B** placed in the lowest 4 bits of the return value (the rest 0s).

E.G.,  $\text{Helper}(0, 0b01100100)$   $\rightarrow$  0b0100 and  $\text{Relper}(1, 0b01100100)$   $\rightarrow$  0b0110

We decide we don't need the two MIPS instructions labeled "gone1" and "gone2". What would you replace these instructions (and the s11) with to call **Helper** and implement Load Nible Successfully? Write the replacement below. Follow calling conventions and complete it in the fewest lines possible addiu \$sp \$sp  $-4$ 

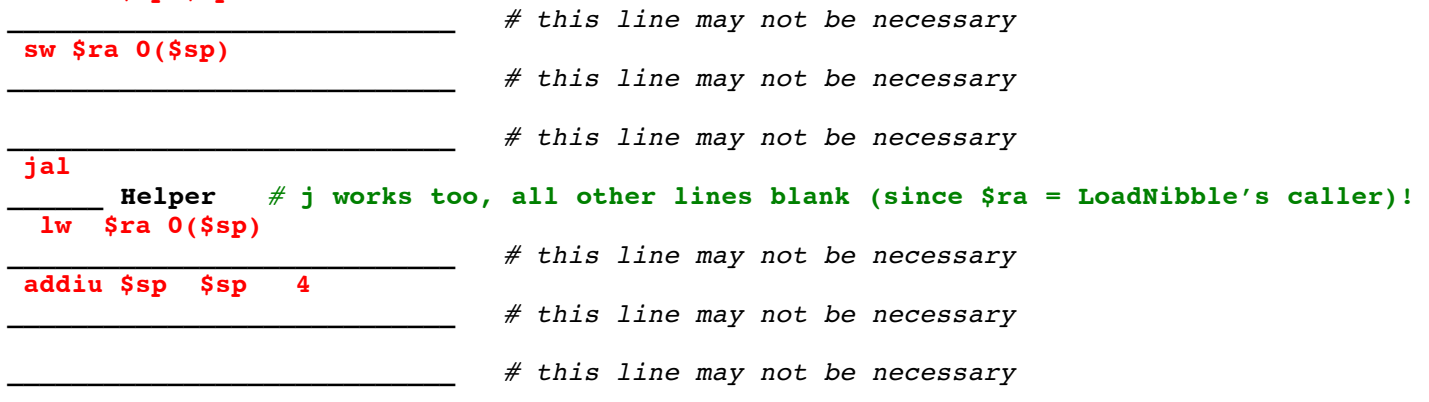

Login

## **Question 2:** *I can C clearly now, the rain is gone...* (25 min, 18 pts)

**A)** Fill in the blank to complete this function that parses a string of *octal digits* (base 8) into a **uint64\_t**. For example, calling **parse\_octal**("71") should return the number 57. Do not use the comma operator, nested assignment, prefix/postfix operators, or function calls. You may assume that the given number "fits" into a **uint64\_t.** (**Hint:** The backside of the MIPS green sheet may help.)

```
uint64_t parse_octal(char *s) {
       uint64_t r = 0;<br>while(*s){
                               while(*s){ r*8 + (*s - '0')
              r = __________________________________________;
              s++;
       }
       return r;
}
```
**B)** We have the following data *packed tightly (no padding)* into the struct **data**, and some more code below:

```
struct {
      int16_t a;
      char b[2+(UNKNOWN_LENGTH*4)];
      int32_t c;
      int32_t d;
} data;
/* … Some code here that fills in data.b with the longest string possible … */
char *s = data.b; /* s is a char, so it counts by 1 byte by default if in parens */
 s-1 /* or (s-2) */
                                                  *( (int16_t *) ____________________________________________ ) = -1; // data.a = -1;
*( (int32_t * ) ( s+strlen(s)+1+4)
                                                           (1) = -1; // data.d = -1;Fill in the blanks with an equivalent expression using 
                                             only the pointer s, pointer arithmetic, casting, and the 
                                             function strlen(). You may NOT use 
                                             UNKNOWN_LENGTH. Assume sizeof(char) = 1.
```
**C)** Here we have a *LR-tree*, defined as a node with two arrays of child pointers: two left children and two right children. Each node also contains a pointer to its parent node, a unique integer ID value, and a string name field. Root nodes will have a **NULL** parent pointer, and leaf nodes will have arrays of **NULL** children pointers.

```
struct lr_tree{
   char *name;
   uint64_t ID;
   struct lr_tree *left_children[2];
   struct lr_tree *right_children[2];
   struct lr_tree *parent;
};
```
Fill in the blanks to complete this function that frees a LRtree if called with the root of the tree. You must free **ALL**

data associated with this LR-tree! You might not need all of the blanks, in which case use the most minimal number of blanks possible. Do not use the comma operator, nested assignment, or prefix/postfix operators.

```
void free_lr_tree (struct lr_tree *p) {
                 p != NULL
      if (____________________________________________________ ){
            for(size_t x = 0; x < 2; x++) {
                    free_lr_tree(p->left_children[x]);
                  ____________________________________________________;
                   free lr tree(p->right children[x]);
                  ____________________________________________________;
            }
              free(p->name);
            ____________________________________________________;
              free(p);
            ____________________________________________________;
            ____________________________________________________;
      }
}
```